L'applicazione NETRAD è installata su un server con le seguenti caratteristiche:

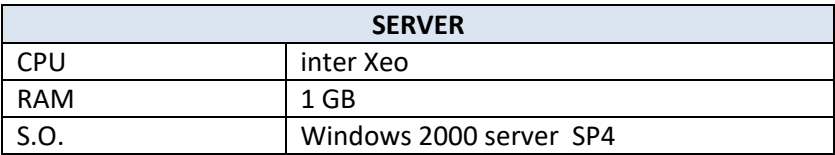

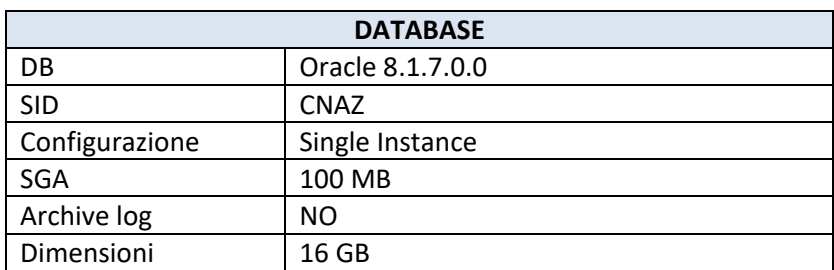

## **Applicativo NETRAD**

Le tabelle dell'applicativo NETRAD sono contenute nello schema di database NETRAD e presenta un basso numero di connessioni concorrenti pari a 1.

Il tablespace su cui risiedono tabelle e indici è NETRADTS ed ha i seguenti valori di allocazione:

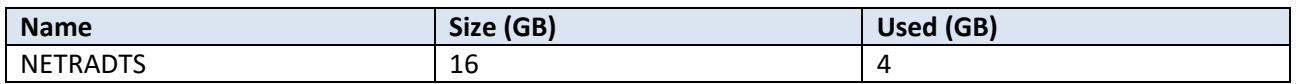

Le tipologie di oggetti presenti nello schema NETRAD sono riepilogate di seguito:

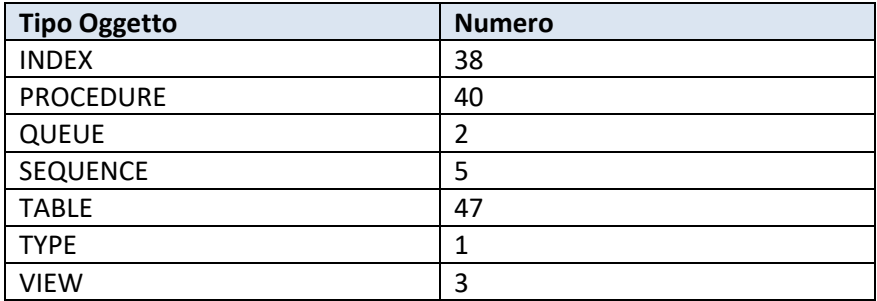